E&C 24-10-17 DEFARTMENT **GA PROCEDURE** 

REV. 3 EFFECTIVE: 02/04/87

#### INTERIM DESIGN CHANGE NOTICE (IDCN)/DELIGN CHANGE NOTICE (DCN) FOR **SONGS 1, 2&3**

#### A. **CENERAL INFORMATION**

The purpose of this procedure is to decument the  $\mathbf{L}$ preparation, review, approval and release f FORM 26-179-1, Interim Design Change Notice (IDCN)/Design<br>Change Notice (DCN) SONGS 1, 2&3, as prepared by the<br>Engineering and Construction Department (E&C) or Nuclear Generation Site Department (NGS).

The IDCN is used to document design changes to  $\mathbf{2}$ . certain areas of design disclosure documents without revising the base cocument until the proposed engineering changes have been physically implemented.

NOTE: The Quality Class (Q-Class) of the original design document being revised shall be<br>indicated on each applicable IDCN/DCN, on<br>both the 26-179-1 and on FORM 26-179-2, Interim Design Change Notice (IDCN)/Design<br>Change Notice (DCN) Supplemental Page.<br>However, where there exists an unincorporated DCN that has previously charged the Q-Class of the new IDCN/DCN shall be the same as the G-Class on the unir corporated DCN. Additionally, IDCN's/ DCN's revising the G-Class of the document shall note the new G-Class on buth the 6-179-1 and the 26-179-2 (Keypoints 9 and 7 respectively). The new Q-Class shall be<br>"clauded" on all 26-179-1 and 26-179-2 forms. Any IDCN/DCN containing a G-Class change, including additions, deletions or modifications to a Q-Class assignment, shall be approved by Nuclear Systems Engineering, in addition to the approvals specified in the Document<br>Review and Approval Distribution Matrix (DRADM),

Design criteria for the design change are cddressed  $3.$ as follows:

Unit I: Design criteria may be prepared in  $\alpha$ . accordance with E&C QA Procedure E&C 24-7-13.

Units 2&3: Design criteria for design development are in accordance with the Technical<br>Specifications, Updated Final Safety Analysis<br>Report (UFSAR), Updated Fire Hazards Analysis (UFHA) and the Emergency Plan (EP), Deviations<br>to the basic design criteria (Design Bases) are<br>handled in accordance with E&C QA Procedure<br>E&C 40-9-13 and E&C QA Procedure E&C 40-9-10 for Technical Specification changes and are addressed in detail in the Proposed Facility Change Package (PFCP), prepared in accordance with E&C GA Procedure E&C 24-10-15.

4. An IDCN may only be prepared and issued for construction as a part of a Design Change Package (DCP).

5. If a DCN is prepared outside of the DCP Process in accordance with ACTION III, it is used only to correct a depument (e.g., drawing) when it is found that the<br>"ms-Built" configuration does not match that shown on the drawing. It is reviewed and approved in accordance with the DRADM.

The IDCN is to be incorporated into the applicable drawing after receiving written direction from Station<br>Configuration Control. The drawing revision shown on an IDCN may be different than that shown on the drawing at the time the IDCN is to be incorporated. Since there may be one or more revisions prior to completion of the work shown on the IDCN, this disagreement in revision numbers is anticipated and is not cause for rejection of the IDCN to DCN conversion and further incorporation to the drawing. When an IDCN is converted to a DCN, the drawing revision number on the IDCN shall be changed to the current revision by Project Administration in order

When supersedure or cancellation  $of$  $an$ IDCN/FIDCN is necessary, the following shall apply:

For supersedura of a previously approved IDCN or FIDCN, prepare a new FIDCN(s) with a new FIDCN number(s), identifying the IDCN or FIDCN to be superseded.

For cancella....n of a previously approved IDCN or FIDCN (applicable only if construction activity has not commenced), prepare a new FIDCN(s) with a new FIDCN number(s), referencing the cancelled IDCN/FIDCN.

NOTE: Reference criteria in EXHIBIT I.

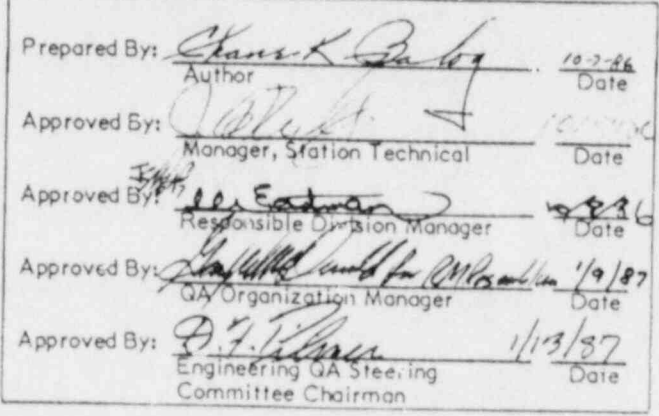

Page 1 of 6

8807190372 880715 PDR ADOCK 05000361 **PNU** 

**CONTRACTOR** 

8. A design disclosure document shall accumulate not more than ten (10) DCN's, including those changes by the Engineering Services Contractor (ESC), before the R affected document is revised (except as approved by the Project Engineer or Manager, Station Technical and the Quality Assurance Supervisor).

 $9.$ Under no a cumstances shall an IDCN t incorporated into a design disclosure document prior to the actual construction completion.

10. This procedure shall apply to all design work, regardless of safety class, within and along the boundary (including the outside isolation zone) of the SONGS I, 2&3 Plant Protected Area. It shall also apply to facilities outside the Protected Area as follows:

Facilities not excepted by the conditions of E&C 24-10-15, Exhibit I, Criterion B.5, which include:

Switchyard  $\alpha$ 

 $b<sub>z</sub>$ Condensate Storage Tank and Transfer Piping System

 $C_{\lambda}$ Neteorological Instrumentation

- $d.$ Emergency Siren and Paging System
- Radiation Monitoring Stations e.
- $f_{\alpha}$ Circulating Water Conduits and Structures
- Onsite and Offiste PMF Facilities  $Q_{\rm B}$

Facilities, systems or components autside the Protected Area which interface with and affect the performance or operation of facilities, systems or components inside the Protected Area (e.g., Fire, Protection, including components stored for use on dedicated/alternate "ystems, R shuttown Communications, etc.).

11. In addition to this procedure, IDCN's/DCN's<br>designated as "Safeguards Information" shall also be processed in accordance with E&C GA Procedure E&C 24-10-9.

12. This procedure complies with the requirements of application documents referenced in the Matrix of<br>Regulator: Reference Material for E&C GA Procedures. E&C 24-10-17 DEPARTMENT **GA PROCEDURE** 

REV. 3 EFFECTIVE: 02/04/87

PROCEDURAL ACTIONS **B.** 

## ACTION I - PREPARATION, REVIEW, APPROVAL WHEN ISSUED WITH A DCP

LEAD DISCIPLINE **ESPONSIBLE ENGINEER/COGNIZANT SYSTEM ENGINEER** 

Review the DCP change description as shown on FORM 26-178-1, Design Change Package.

 $2.5$ Identify any other affected disciplines and identify all affected discipline documents known at this time.

#### AFFECTED DISCIPLINES

3. Initiate a 26-179-1. Provide a "before" (if there is a<br>change in existing configuration) and "after" or "add" sketch with the modifications described on the IDCN. "Cloud" the changed areas on the "after" or "add"<br>sketches. Use 26-179-2, as needed.

- NOTES: I. To facilitate and fully comprehend) multiple changes to a drawing which is part of a unique DCP revision, a larger<br>than 8 1/2 x 11 IDCN format may be used. Each full-size larger IDCN shall contain the same drawing information as<br>required on the 8 1/2 x 11 format. The<br>full-size larger IDCN's shall be preceded by the 8 1/2 x 11 Form 26-179-1 for the purpose of obtaining required approvals, and these IDCN's shall be attached to the c' 179-1 and paginated as supplemental p iges.
	- $2.$ "As-Found" information shall be identified within the IDCN, but on a separate sheet. When this is not feasible, a new "As-Built" drawing shall be generated<br>and referenced within the DCP to reflect the As-Found condition. If the As-Found condition is not acceptable, a new DCN should be added to the DCP. (For additional clarification and definition of the As-Found condition, refer to the<br>E&C QA Reference Procedures Manual Glossary.)
	- $3.$ Equipment or systems under Reg. Guide 1.29 Seismic Category 11/1 or B/A<br>Criteria shall be nots ' as "SC 11/1" for SONGS 2&3 and "SC B, A" for SONGS I on IDCNs.
	- Refer  $4.$  $10$ E&C QA Procedure E&C 37-30-63 for riguired ACTIONS to complete the Environmental Qualification of any new equipment located in a harsh environment or for existing equip-) ment on the respective unit's EQ Master R List.

& of 6

4. Contact SCE Project Administration for IDCN number assignment. (IDCN numbers are assigned in sequence for each document bealnning with S-1, and Project Administration shall maintain a log of issued R IDCN numbers.)

 $5.$ Obtain Checker approval on the 26-179-1.

Forward the IDCN to the Lead Discipline 6. Responsible Engineer/Cognizant System Engineer.

#### LEAD DISCIPLINE RESPONSIBLE ENGINEER/ COGNIZANT SYSTEM ENGINEER

Incorporate the IDCN into the DCP and raute for  $7.$ review, comment and approval in accordance with E&C GA Procedure E&C 24-10-16.

#### **ACTION II - FIELD GENERATED IDCN's** (FIDCN's) TO A DCP

#### **RESPONSIBLE ENGINEER**

Evaluate the condition with either the Construction  $\mathbf{L}$ Engineer or Startup Engineer. Review the criteria in Exhibit I to determine if a FIDCN may be written or if a revision to the DCP is required.

2. If field changes meet the Exhibit I criteria, prepare<br>a FIDCN. A FIDCN may be written by an SCE<br>Responsible Engineer, Station Technical Engineer or Designee.

If field changes do not mect this criteria, NOTE: initiate a revision to the DCP in accordance with E&C 24-10-16, ACTION I, or request the contractor to initiate a DCP revision.

3. Prepare the 26-179-1 and obtain a FIDCN number from Corporate Documentation Management (CDM), SONGS, or through Project Administration. Consult the Design Review Responsibility Matrix (DRRM) to ensure that all design requirements are considered. FIDCN's are assigned number beginning with an alpha (defining the<br>discipline) and followed by a sequential number (e.g., E-001).

NOTES: I. Equipment or systems under Reg. Guide 1.29 Seismic Category II/I or B/A<br>criteria shall be noted as "SC II/I" for SONGS 2&3 and "SC B/A" for SONGS I on IDCNS.

> Refer to E&C 37-30-63 for required  $2.$ ACTIONS to complete the Environmental Qualification of any new equipment located in a harsh environment or for existing equipment on the respective R<br>unit's EQ Master List.

E&C 24-10-17 DEPARTMENT **GA PROCEDURE** 

REV. 3 EFFECTIVE: 02/04/87

4. Review to determine if other documents or document categories are affected. If there are such<br>affected documents, indicate this on Form 26-179-1, Block 2, and complete preparation of Form CC(123) 183 and/or Form CC(123) 184 as instructed in Block 2 offected, this shall also be indicated in Block 2 of this form.

NOTE: When several documents require related changes, one document shall be selected as theR governing document (e.g., the FIDCN to the primary document) to be listed as the Source<br>Document on Forms CC(123) 183 and<br>CC(123) 184 (Forms 183/184), The Source Document shall be completely identified (e.g., FIDCN E-9999 to 40340). The other affected<br>documents shall then be listed on Form CC(123) 184 as needing changes, with the associated FIDCN numbers also, sted. It is not necessary to prepare redundant<br>Forms 183/184 for each related FIDCN.

5. Prepare FORM E0 165-1, Document Transmittal<br>(for E&C), or FORM CC/123) 262, Document Transmittal (Fur NGS), and route lith the FIDCN for review and comment in accordance with the DRADM or forward to Project Administration (E&C/NES&L) for this oction.

#### REVIEWERS (INCLUDING THE **INDEPENDENT REVIEW ENGINEER (IRE))**

Review the FIDCN in accordance with the criteria 6. given in the DRRM. Astach additional pages for<br>comments (if necessary) to the EO 165-1/CC(123) 262.<br>Sign the EO 165-1/CC(123) 262 and forward with any comments to the Responsible Engineer or to Project Administration (E&C/NES&L) in accordance with the applicable form.

NOTE: The IRE from the responsible discipline shall also refer to the criteria listed on the reversel side of the EO 165-1 and sign and document R<br>any comments on the EO 165-1/CC(123) 262.

#### RESPONSIBLE FNGINEER

7. Resolve all comments with each reviewer and document the resolution on the EO 165-1/CC(123) 262.R Forward unresolved comments to the Group Leader or Discipline Supervisor for resolution; then, if necessary, forward to higher levels within the Project, Discipline or Station Technical.

When all comments have I en resolved, route the FIDCN and the EO 165-1's/C. 1:3) 262's for approval inR occordance with the DRADM.

Page 3 of 6

Southern California Edison Company

#### Engineering and Construction Department

9. When the FIDCN is returned with necessary approvals, prepare FORM 26-22-2, Data Transmittal, and Forward the FIDCN to CDM, Drawing Control, SONGS, R for distribution.

NOTE: The Forms 183/184 (if initiated in Step 4 of) this Action), the EO 165-1's/CC(123) 262's and<br>all comments shall remain with the field copy of the applicable DCP to be forwarded to Station at the time of turnover.

#### CDM, DRAWING CONTROL - SONGS (For Information Only)

10. Process the FIDCN in accordance with CDS GAP CDM 26-10.1 and distribute the FIDCN in accordance with the appoicable distribution matrix.

II. Retain the site file copy with the affected DCP. Forward the original FIDCN to Project Administration - $G.O.$ 

#### PROJECT ADMINISTRATION - G.O.

12. File the original FIDCN with the applicable DCP package.

13. After acceptance of the final turnover package by the Station for DCP's, receive a Memorandum Directing DCN Conversion from the Station Configuration Control Engineer.

14. Convert the FIDCN's or other field generated<br>changes (e.g., BPC X-FCR's) to DCN's in accordance with E&C GA Procedure E&C 24-8-7.

#### ACTION III - PREPARATION, REVIEW, APPROVAL AND RELEASE OF THE DCN PREPARED OUTSIDE OF A DCP

#### ORIGINATOR

I. Identify the need to correct a configuration controlled document and notify the appropriate Project<br>Engineer (i.e., by Startup Problem Report (SPR), R<br>Nonconformance Report (NCR) or other written memorandum).

#### PROJECT ENGINEER

2. Upon notification, determine the need for DCN preparation and a sign corrective action to the N appropriate Lead Discipline Engineer/Responsible Engineer.

#### E&C 24-10-17 DEPARTMENT **GA FROCEDURE**

REV. 3 EFFECTIVE: 02/04/87

#### ENGINEER/RESPONSIBLE LEAD DISCIPLINE **ENGINEER**

Initiate a 26-179-1 and 26-179-2. Consult the 3. DRRM to ensure that all design requirements are considered. Provide a "before" and "after" or "add" sketch of corrections to a design record on the DCN.

NOTE: Refer to E&C 37-30-63 for required actions to complete the Environmental Qualification of any new equipment located in a harsh environment. D

4. Review to determine if other documents or<br>document categories are affected. If there are such affected documents, indicate this on Form 26-179-1. Block 2, and complete preparation of Form CC(123) 183 and/or Form CC(123) 184 as instructed in Block 2 of the 26-179-1. If no other documents are affected, this shall also be indicated in Block 2 of this form.

NOTE: When several documents require related changes, one document shall be selected as the governing document (e.g., the DCN to the primary document) to be N<br>listed as the Source Document on Forms 183/184. The Source Document shall be completely identified (e.g., DCN #3 to<br>5176849). The other offected documents shall then be listed on Form CC(123)184 as needing changes, with the associated DCN numbers also listed. It is not necessary to prepare redundant Forms 183/184 for each related DCN.

5. Obtain an interim DCN number from Project Administration for the duration of the review cycle. (Project Administration shall maintain a log of issuedR DCN numbers.)

Interim DCN numbers are assigned in sequence NOTE: for each document number, e.g.:

> $AB =$   $\frac{1}{2}$  Discipline (Site) ABG- $-$  (G.O.).

LEAD DISCIPLINE ENGINEER/RESPONSIBLER ENGINEER (E&C ONLY)

6. Coordinate the review or forward the DCN to<br>CDM, Drawing Control-G.O. (If forwarded to CDM, prepare FORM 26-89, Document Issue Request, and route with the DCN.)

7. If coordinating the review, prepare an EO 165-1 and R route with the DCN for review and comment in occordance with the DRADM.

#### LEAD **DISCIPLINE** ENGINEER/RESPONSIBLER ENGINEER (NGS ONLY)

 $R$ Coordinate the review.

Page 4 of 6

Prepare a CC(123) 262 and route with the DCN for R 9. review and comment in accordance with the DRADM.

CDM, DRAWING CONTROL - G.O. (E&C ONLY) (For Information Only)

- 10. Upon receipt of the DCN, update the history record.
- II. Prepare the EO 165-1's.

12. Route the EO 165-1's and the DCN for review and R comment in accordance with the DRADM.

#### REVIEWERS (INCLUDING THE INDEPENDENT REVIEW ENGINEER (IRE))

13. Review the DCN in accordance with the criteria given in the DRRM. Attach additional pages for com-<br>ments (if necessary) to the EO 165-1/CC(123) 262. Sign the EO 165-1/CC(123) 262 and forward with any com-<br>ments to the Lead Discipline Engineer/Responsible Engineer or Project Administration in accordance with the EO 165-1/CC(123) 262.

- NOTES: I. The IRE from the responsible discipline shall also refer to the criteria listed on the reverse side of the EO 165-1 and sign and document any comments on the R<br>EO 165-1/CC(123) 262.
	- $2.$ Reviewers for the Responsible Engineer -NGS will forward the CC(123) 262 to their Responsible Engineer.

#### LEAD DISCIPLINE ENGINEER/RESPONSIBLER **ENGINEER**

14. Resolve all comments with each reviewer and document the resolution on the EO 165-1/CC(123) 262.R Forward the unresolved comments to the Group Leader for resolution; then, if necessary, forward to higher levels within the Project, or to the Discipline Supervisor or NGS Supervisor.

15. When all comments have been resolved, route the DCN and EO 165-1's/CC(123) 262's for approval inR accordance with the DRADM.

The approval level on individual DCN's shall beR NOTE: consistent with the approval level of the base document.

16. When the DCN is returned with the necessary approvals, forward with Forms 183/184 (if initiated in<br>Step 3 of this ACTION), the EO 165-1's/CC(123) 262's and R all comments to Project Administration.

#### PROJECT ADMINISTRATION

17. Receive the DCN and assign a DCN Number, superseding the interim number previously assigned.

E&C 24-10-17 DEPARTMENT **GA PROCEDURE** 

REV. 3<br>EFFECTIVE: 02/04/87

18. Prepare the 26-89 and forward the package, the including original DCN, with EO 165-1's/CC(123) 262's and all comments to CDM, R the Drawing Control - G.O. for distribution.

CDM, DRAWING CONTROL - G.O. OR SONGS (For Information Only)

19. Receive the documents and process in accordance with CDS QA Procedure CDM 26-10-17.

20. Forward the original CC(123) 183, a copy of the R<br>DCNs and the applicable CC(123) 184(s) to the Supervisor, Configuration Control.

#### C. REFERENCES

CDS QA Procedure CDM 26-10-16, Processing SCE Design Change Packages for SONGS 1, 2&3

2. CDS QA Procedure CDM 26-10-17, Issue of Design Change Notices for Review and Comment or Release for SONGS 1, 2&3

 $3.$ E&C QA Procedure E&C 24-7-13, Design Criteria Documents for Engineering Construction Project (ECP) Activities for SONGS Units 1, 2&3

E&C QA Procedure, E&C 24-8-7, Development, eview, Approval and Release of New and As-Built : Drawings and Obsoletion of Existing SCE Drawings r SONGS 1, 2&3

5. E&C QA Procedure E&C 24-10-9, Configuration and N Document Control for SONGS 1, 2&3

E&C QA Procedure E&C 24-10-15, Processing of  $6.$ Proposed Facility Change Packages for SONGS 1, 2&3

E&C GA Procedure E&C 24-10-16, Development, Review, Approval and Release of SCE Design Change<br>Packages (DCP) SONGS 1, 2&3

8. E&C QA Procedure E&C 37-30-63, Development, Issuance, Revision and Cancellation of the Document Package to Establish the Environmental Qualification R (EQ) of Electrical Equipment Listed on the EQ Master List for SONGS 1, 2&3

E&C GA Procedure E&C 40-9-10, Preparation of Amendment Applications for the SONGS I Provisional Operating License and the SONGS 2&3 Operating Licenses

10. E&C GA Procedure E&C 40-9-13, Control of SONGS Licensing Document Changes and Coordination of R<br>Documents Prepared for Submittal to the NRC in Support of an NRC Operating License for SONGS 1, 2&3

11. Document Review and Approval Distribution Matrix (DRADM)

Page 5 of 6

Southern California Edison Company

١

 $\blacksquare$ 

 $\sigma^2$ 

#### **Engineering and Construction Department**

12. Design Review Responsibility Matrix (DRRM)

13. FORM EO 165-1, Document Transmittal  $\mathsf{R}$ 

14. FORM 26-22-2, Data Transmittal N

15. FORM 26-89, Document Issue Request

16. FORM 26-178-1, Design Chunge Package

17. FORM 26-179-1, Interim Design Change Notice<br>(ILXCN)/Design Change Notice (DCN) for SONGS 1, 2&3

18. FORM 26-179-2, Interim Design Change Notice (IDCN)/Design Change Notice (DCN) Supplemental Page,

19. FORM 26-292, Fire Protection Design Checklist.

20. FORM 37-22, Nonconformance Report (NCR)

21. FORM CC(123) 183, Son Onofre NuclearR Generating Station Configuration Document Checklist

22. FORM CC(123) 184, San Onofre NuclearR<br>Generating Station Configuration Documents Requiring Change

23. FORM CC(123) 262, Document Transmittal  $R$ 

24. American Society of Mechanical Engineers Boiler and Pressure Vessel Code

25. American National Standards Institute

26. Emergency Plan (EP)

27. Updated Fire Hazard Analysis (UFHA)

28. Updated Final Safety Analysis Report (UFSAR)  $R$ 

29. Project Distribution Matrix

30. San Onofre Units I, 2&3 Technical Specifications

31. Topical Quality Assurance Manual (TQAM)

#### D. **DEFINITIONS**

Refer to the E&C GA Reference Procedures Manual L Glossary.

E&C 24-10-17 DEPARTMENT **QA PROCEDURE** 

REV. 3 EFFECTIVE:02/04/87

×

d

 $\boldsymbol{\theta}$ 

 $\mathbf{a}$ 

Page 6 of 6

E&C 24-10-17 DEPARTMENT<br>QA PROCEDURE

EFFECTIVE: 02/04/37

D

#### EXHIBIT I

#### CRITERIA FOR WRITING FIELD GENERATED IDCN'S OR REVISING DCP'S

l'. Unless modified to suit special situations with the approval of the Project Engineer or Manager, Station<br>Technical (and consistent with applicable Footnotes in **Exhibits** of the DRADM), the Field Generated IDCN (FIDCN) Technical (and consistent with applicable Footnotes in Exhibits of the DRADM), the Field Generated IDCN (FIDCN) R<br>shall be associated with a DCP and shall be written for the following purposes only:

To make minor changes to a design document or to pr... ide clarification to documents in order to satisfy their<br>original design criteria. Minor changes are defined as:

1. Changing termination details which do not change the elementaries or one-line diagrams.

2. Adding clarification notes to o drawing which do not change the design.

3. Providing construction notes which will not change the design.

4. Making dimensional changes to resolve interferences which do not require a change to the piping<br>stress analyses or structural analyses.

S. Revision to drawings identifying acceptable design tolerances, not requiring revision of design

6. Revisions to weld details to occommodote constructibility which do not require the revision of engineering design colculations.

7. Non-sofety related setpoint changes, required to be consistent with a configuration, which do not revise engineering design calculations, Updated Final Safety Analysis Report (UFSAR) requirements or **R** Technical Specifications.

8. Changes of component ports certified by the supplier as being equivalent replacements.

9. Correction of the circuit and roceway schedule to ensure ogreement with other design documents such as physical layout drawings, one-line or elementory diograms,

10. For Safety Related Systems when the design corrects a clearly identified NCR dispositioned "repair" or "use-os-is" on FORM 37-22, Nonconformance Report (NCR), and does not fall into any category identified in Section 2 of this Exhibit. The NCR number shall be noted on the FIDCN.

- II. Changes to non-safety related
	- a. Paints, coatings or sealants<br>b. Bulk commodities
	- b. Bulk commodities<br>c. Gaskets and packi
	- c. Gaskets and pockings in non-safety related apparatus d. Labels, equipment tags and approximate leases around
	- Labels, equipment tags and annunciator lenses, except on control room control panels.

NOTES: 1. A FIDCN may not supersede or cancel an IDCN which is part of an original DCP revision, without Project Engineer Approval.

2. FIDCN's are not required for the following conditions: Editorial changes; clarification of construction tolerances already defined in construction specifications and standards; material N substitutions, if the substitutions are consistent with Piping Material Specifications; and minor configuration changes to tubing and conduit that ore consistent with construction specifications.

2. A FIDCN shall not be used for the following changes. These changes must be issued using a DCP or DCP revision. These criteria may be rrodified to suit special situations with the approval of the Project Engineer or Monoger, Station Technicol:

EXHIBIT I Page I of 2

.

 $EAC 24-10-17$ DEPARTMENT **GA PROCEDURE** 

#### REV. 3 EFFECTIVE: 02/04/87

#### EXHIBIT I

Changes to Piping and Instrumentation Diagrams (P&ID's), one-line diagrams, elementary diagrams, general A. arrangements or control panel drawings other than those allowed by Section I above. Changes to American Saciety of Mechanical Engineers Code or American National Standards Institute B. piping other than described in I.4. Changes to component parts, except as noted in 1.9 above, raceways, raceway hangers, or materials  $C_{\star}$ requiring an engineering analysis for acceptability (except fire barriers). Component changes, additions or deletions (includes electrical raceways and cables). D. E. Changes resulting in a "yes" answer to FORM 26-292, Fire Protection Design Checklist. Changes to instrument span/range, setpoints or computer software which are imposed by the UFSAR or F. 爱 Technical Specifications. G. Cable routing and permanent equipment location changes. Design changes which affect the original assessment documented on Form 26-292, Fire Protection Design Η. Checklist. NOTE: Form 26-292 is included in the issued DCP revision. 1. Systems Description Manual Changes involving the Systems Description Manual can also be made through a DCN in accordance with ACTION III of this procedure. NOTE: VOTE: Changes involving Environmental Qualification, Appendix R and/or High Energy Line Break concerns must ₩ be approved by Nucleal Systems Engineering.

EXHIBIT I

Page 2 of 2

1. E&C 24-10-17 Rev. 1

ENCIPEERING AND CONSTRUCTION **AND** NUCLEAR ENCIPEERING, SAFETY AND LICENSING **DEPARTMENTS** 

### PROCEDURE CHANKE NOTICE POX FOR E&C QA PROCEDURES

9. PON NO.1  $10.01$ 

PAX NO.: 2-3230

- 2. PROCEDURE TITLE: Interim Design Change Notice (IDCN)/Design Change Notice (DCN) for SONGS 1, 263
- 3. ORIGINATOR: A.K. Jones
- 4. DATE ORIGINATED: October 14, 1986
- S. REASON FOR CHANKE: To establish Quality Class designation on drawings/documents that do not so stipulate.
- 6. DESCRIPTION OF CHANCE:

# Under A. GENERAL BIFORMATION, Step 2, NOTE is revised as follows:

NOTES<sub>1</sub> 1.

 $2$ 

The Quality Class (Q-Class) of the original design document being revised shall be indicated on each applicable IDCN/DCN, on both the 26-179-1 and on FORM 26-179-2, Interim Design Change Notice (IDCN)/Design Change Notice (DCN) Supplemental Page. However, where there exists an unincorporated DCN that has previously changed the G-Class, the G-Class of the new IDCN/DCN shall be the same as the O-Class on the unincorporated DCN. Additionally, IDCN's/DCN's revising the Q-Class of the document shall note the new Q-Class on both the 26-179-1 and the 26-179-2 (Keypoints 9 and 7 respectively). The new G-Class shall be "clouded" on all 26-179-1 and 26-179-2 forms. Any IDOVDON containing a G-Class change, including additions, deletions or modifications to a Q-Class assignment, shall be approved by Nuclear Systems Engineering, in addition to the<br>approvals specified in the Document Review and Approval Distribution Matrix (DRADM).

# Under A. GENERAL INFORMATION, Step 7, NOTE 2 is added as follows:

When a LOCNDCN is required to be written against a drawing/document which does not presently<br>have a Q-Closs designation, the first Change Notice prepared against that drawing/document shall<br>establish its Q-Closs. (See E&C

1. APPROVALSI Cedure Aut  $7/2$ torion Technical Designee **KORY/Design LEUrance** 

8. PACE 1 OF 1

SCE 26-271 REV. 12/85  $PCHI(24-10-17a)$ 

ENGINEERING AND CONSTRUCTION AND NUCLEAR ENGINEERING SAFETY AND LICENSING

**DEPARTMENTS** 

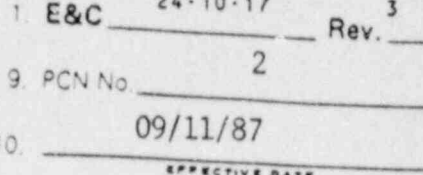

# Procedure Change Notice (PCN) For E&C QA Procedures

Interim Design Change Notice (IDCN)/Design Change Notice (DCN) for SONGS 1, 243 2. Procedure Title\_

3. Originato, D. M. Schafer

28670 PAX No.

08/19/87 + Date Originated

5. Reason For Change PCN initiated to clarify the Quality Class III (or Quality Class IV) · FPS Quality

Class designation, in response to SONGS Incident Report 2-003.

6. Description Of Change:

In B. PROCEDURAL ACTIONS, ACTION I, Step 3; add new Note 5 to read:

5. Applicable fire protection systems, equipment and material under TQAM Appendix<br>V shall be noted on IDCNs as follows: **NOTES:** 

FP for Unit 1 FPS for Units 243

In B. PROCEDURAL ACTIONS, ACTION 11 - Step 3 add new Note 3 to read:

**NOTES:** Applicable fire protection systems, equipment and material under TQAM Appendix  $3.$ V shall be noted on IDCNs as follows:

> FP for Unit 1 FPS for Units 2&3

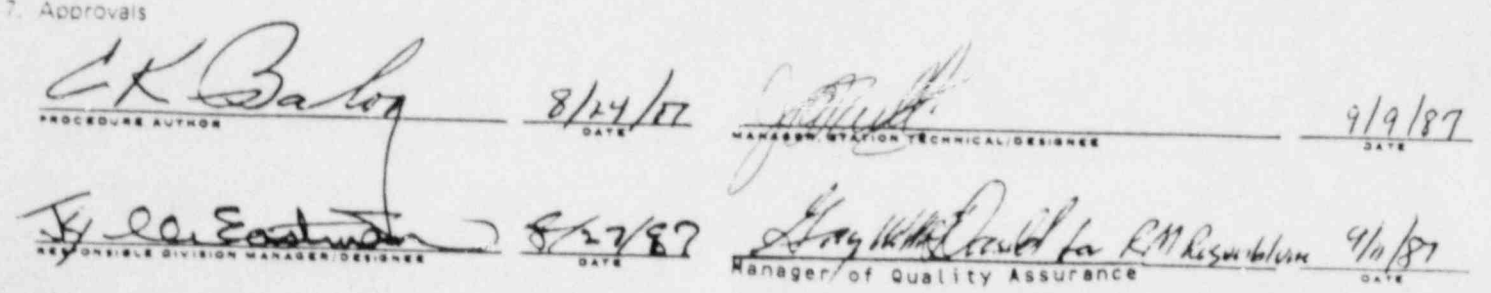

 $8$   $Page$   $-$ 

 $\mathbf{1}$ 

 $-$  of

 $\mathbf{1}$ 

ENGINEERING AND CONSTRUCTION AND NUCLEAR ENGINEERING SAFETY AND LICENSING DEPARTMENTS

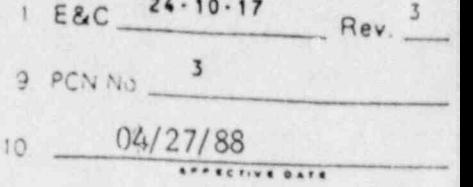

## Procedure Change Notice (PCN) For E&C QA Procedures

Interim Design Change Notice (IDCN)/Design Change Notice (DCN) SONGS 1, 2&3 2. Procedure Title

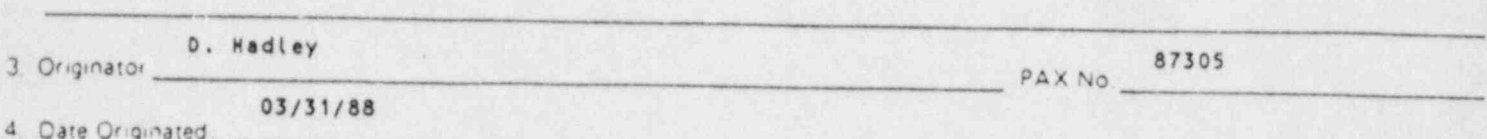

To clarify the allowance of telecon approvals during the design change document 5. Reason For Change 58Y18M-apd fament process, and to ensure that safety related documents receive a thorough "in  $(Ref. SO.224.87).$ 

6. Description Of Change:

In B. PROCEDURAL ACTIONS, ACTION II, Step 6, add the following Note:

NOTE:

When timing is critical and the required SCE personnel are not available to sign a document, their review and approval may be obtained by telecon. Telecon reviews and<br>approvals must be noted in the signature block of the EO 165-1/CC(123)262 and the<br>field change document. If the field change document invo Controlled Stick File drawing, ASME III, Fire Protection or Regulatory Guide 1.29,<br>Positions C.2 and C.3 icems/services, it shall be reviewed in person by the SCE<br>individual, and the EO 165-1/CC(123) 262 shall be revalidat within 3 working days of issue.

7. Approvals  $\circ$  1  $0<sub>u</sub>$ 

 $3 - 2 + 10$ 

 $\mathbf{1}$ 

 $-$  of

ENGINEERING AND CONSTRUCTION AND NUCLEAR ENGINEERING SAFETY AND LICENSING

DEPARTMENTS

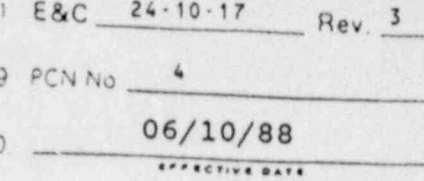

## Procedure Change Notice (PCN) For E&C QA Procedures

Interim Design Change Notice (IDCN)/Design Change Notice (DCN) for SONGS 1, 2&3 2 Procedure Title

A. Ngan 3. Originator

**28378** PAX NO

 $04/15/88$ 4. Date Originated

5. Reason For Change To provide provision for software modifications if a design change impacts any

plant computer systems, and revise reference to Nonconformance Form.

6. Description Of Change

In B. PROCEDURAL ACTIONS, ACTION I, add New Step 3 to read:

If the change impacts any plant computer system, contact the Station Computer Group and  $4.$ submit a software modification request in accordance with Station Engineering Procedure SO23-V-4.70, Software Modification and Verification.

Renumber the current items 3 through 7 to 4 through 8

In B. PROCEDURAL ACTIONS, ACTION II, add New Step 3 to read:

3. If the change impacts any plant computer system, contact the Station Computer Group and submit a software modification request in accordance with Station Engineering Procedure S023-Y.4.70, Software Modification and Verification.

In B. PROCEDURAL ACTIONS, ACTION III, add New Step 5 to read:

3. If the change impacts any plant computer system, contact the Station Computer Group and submit a software modification request in accordance with Station Engineering Procedure SO23-V-4.70, Software Modification and Verification.

In C. REFERENCES, add New Item 11 to read:

11. Station Engineering Procedure S023-V-4.70, Software Modification and Verification

 $\sqrt{8}$ 

 $8 - P$  age

In C. REFERENCES, revise Ilem 20 to read as follows:

20. VORW/37/22/ Nonconformance Report (NCR)

Renumber the current items 11 through 31 to 12 through 32

7. Approvals

 $180000$ 

 $1$ 

 $n +$